Федеральное государственное бюджетное образовательное учреждение высшего образования «Алтайский государственный технический университет им. И.И. Ползунова»

# **СОГЛАСОВАНО**

Декан ФИТ А.С. Авдеев

# **Рабочая программа дисциплины**

Код и наименование дисциплины: **Б1.В.2 «Введение в Web-дизайн»**

Код и наименование направления подготовки (специальности): **54.03.01 Дизайн** 

Направленность (профиль, специализация): **Web-дизайн**

Статус дисциплины: **часть, формируемая участниками образовательных отношений**

Форма обучения: **очно - заочная**

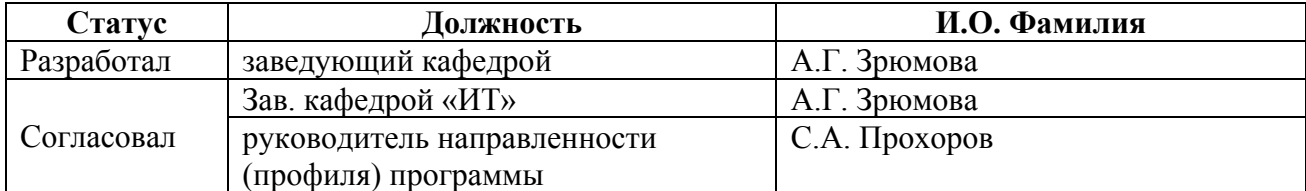

г. Барнаул

#### **1. Перечень планируемых результатов обучения по дисциплине, соотнесенных с индикаторами достижения компетенций**

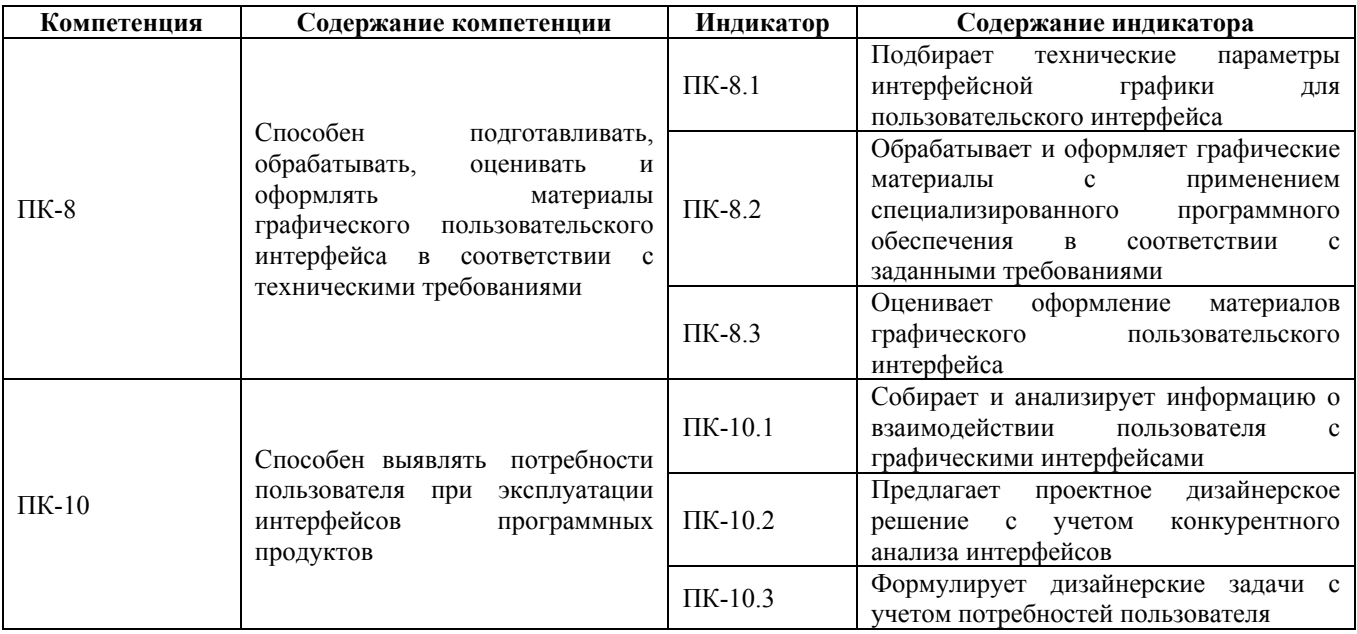

# **2. Место дисциплины в структуре образовательной программы**

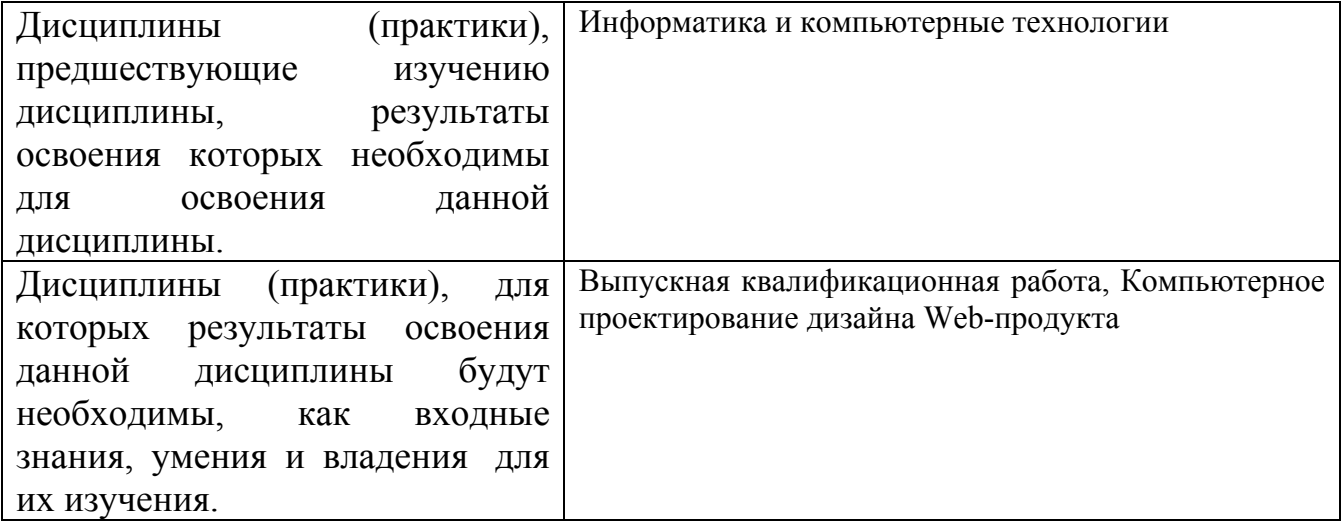

**3. Объем дисциплины в зачетных единицах с указанием количества академических часов, выделенных на контактную работу обучающегося с преподавателем (по видам учебных занятий) и на самостоятельную работу обучающегося**

Общий объем дисциплины в з.е. /час: 5 / 180 Форма промежуточной аттестации: Экзамен

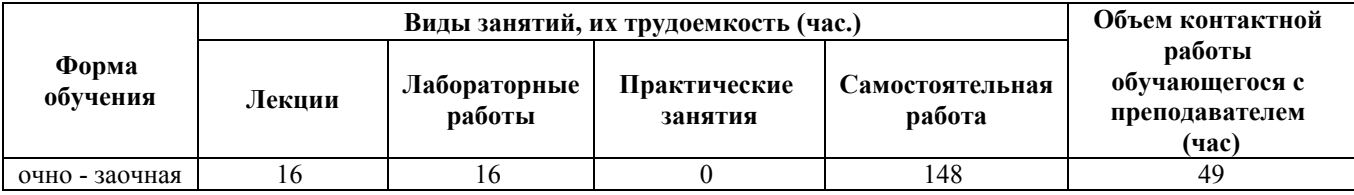

**4. Содержание дисциплины, структурированное по темам (разделам) с указанием отведенного на них количества академических часов и видов учебных занятий**

**Форма обучения: очно - заочная** *Семестр: 3*

**Лекционные занятия (16ч.)**

**1. Глобальные вычислительные сети. Обзор специализированного программного обеспечения, браузеров и поисковых систем {лекция с разбором конкретных ситуаций} (2ч.)[3,5]** Основы Internet. Коммутация каналов, сообщений и пакетов. Протоколы, службы, услуги. Браузеры. Поисковые системы и каталоги. Специализированное программное обеспечение для создания пользовательского интерфейса.

**2. Введение в Web-дизайн. Сетевые технологии Web-дизайна. Требования к техническим параметрам пользовательских интерфейсов {лекция с разбором конкретных ситуаций} (2ч.)[3,5]** Основные понятия Web-дизайна. Структура Web-страницы. Дополнительные элементы, встраиваемые в HTML-документ. Оценка пользовательского интерфейса в зависимости от аудитории.

**3. Язык HTML. Реализация задач пользовательского интерфейса с помощью HTML {лекция с разбором конкретных ситуаций} (2ч.)[3,5]** Основные теги. Форматирование текста. Таблицы. Графика. Гиперссылки. Метатеги. Вставка мультимедийных объектов HTML-документ. Мультимедиа. Фреймы. Взаимодействия пользователя с графическим интерфейсом с помощью HTML. Возможность нахождения оптимального решения

**4. Каскадные таблицы стилей CSS. {лекция с разбором конкретных ситуаций} (3ч.)[3,5]** Основные понятия. Методы объявления стилей. Основные характеристики CSS. Расширение возможностей в проектировании дизайнерских решений с помощью CSS.

**5. Язык JavaScript. Расширение возможностей работы с WEB-дизайна с помощью скрипта. {лекция с разбором конкретных ситуаций} (2ч.)[3,5]** Понятие сценария. Основные определения JS. Порядок запуска скриптов. Структура Языка. Основные типы данных, процедуры и функции.

**6. Операции в JS. {лекция с разбором конкретных ситуаций} (2ч.)[2,3,4,5,6,7,8]** Арифметические операции. Логические операции и операции сдвига. Операции со строковыми переменными. Математические функции и константы. Регулярные циклы. Операторы условной передачи управления ifelse(cond)  $\mu$  switch(x).

**7. Методы ввода информации JS {лекция с разбором конкретных ситуаций} (1,5ч.)[2,3,4,5,6,7,8]** Ввод информации с помощью метода confirm().Ввод

информации с помощью метода prompt().Ввод информации с помощью текстового поля. Ввод и вывод информации с помощью текстовой области textarea. Интерактивные формы

**8. Методы вывода информации {лекция с разбором конкретных ситуаций} (1,5ч.)[2,3,4,5,6,7,8]** Вывод информации с помощью метода alert().Вывод информации с помощью метода write().Вывод информации с помощью текстового поля. Вывод информации с помощью созданных окон. События.

# **Лабораторные работы (16ч.)**

**1. Знакомство с языком гипертекстовой разметки HTML(4ч.)[1,3,5,6,7,8]** Цель: научиться создавать простой HTML – документ.

Задачи:

Познакомится с понятием тега

Познакомиться с тегами <HTML>, <Head>,<Title> и их свойствами

Познакомится с тегом <Body> и его свойствами.

Познакомиться с форматирование текста в HTML- документе

Познакомиться с созданием списка в HTML- документе

Научиться создавать гиперссылки для перехода между HTML-страницами.

Научиться создавать гиперссылки для перехода внутри одной HTML-страницы.

Познакомиться с тегом <Table> и его свойствами

Познакомиться с вариантами создания сложных таблиц и выполнения табличной разметки HTML-документа.

Познакомиться с тегом <img> и его свойствами.

Познакомиться с тегом <audio> и его свойствами

Познакомиться с тегом <video> и его свойствами.

**2. Разработка WEB-страниц с помощью каскадных таблиц стилей(4ч.)[1,3,5,6,7,8]** Цель работы - познакомиться с каскадными таблицами стилей и их ролью в форматировании HTML документов.

Задачи :

познакомиться с преимущества стилей, со способами добавления стилей на страницу, базовым синтаксисом CSS, со значением стилевых свойств, с селекторами тегов, с классами, с идентификаторами, с контекстными селекторами, с дочерними селекторами, с селекторами атрибутов, с универсальными селекторами, с псевдоклассами, с группированием , наследованием, каскадированием.

**3. Программирование с помощью JavaScript(8ч.)[1,3,5,6,7,8]** Цель работы знакомство с языком программирования JavaScript, приобретение профессиональных навыков и умений в работы с языком программирования JavaScript.

Задачи

Приобретение навыков и умений в создании приложений с использованием языка программирования JavaScript.

Приобретение навыков и умений в создании интерактивного взаимодействия с

пользователем с использованием языка программирования JavaScript.

# **Самостоятельная работа (148ч.)**

**1. Изучение теоретического материала(40ч.)[1,3,5,6,7,8]** Работа с литературой и Интернет-источниками

**2. Выполнение лабораторных работ(86ч.)[1,3,5,6,7,8]** Изучение справочного и методического материала к лабораторной работе, выполнение работы и оформление отчета

**3. Контрольные работы(12ч.)[1,2,3,5]** Две письменные контрольные работы для контроля текущих знаний

**4. Подготовка к зачету(10ч.)[1,2,3,4,5]** РАбота с теоретическим и практическим материалом

### **5. Перечень учебно-методического обеспечения самостоятельной работы обучающихся по дисциплине**

Для каждого обучающегося обеспечен индивидуальный неограниченный доступ к электронно-библиотечным системам: Лань, Университетская библиотека он-лайн, электронной библиотеке АлтГТУ и к электронной информационно-образовательной среде:

1. Зрюмова А.Г. Методические указания по выполнению лабораторных работ по дисциплине «Введение в WEB-дизайн» Часть I [Электронный ресурс]: Методические указания.— Электрон. дан.— Барнаул: АлтГТУ, 2020.— Режим доступа: http://elib.altstu.ru/eum/download/it/uploads/zryumova-a-g-it-5fd1cfc33db98.pdf, авторизованный

2. Зрюмова А.Г. Методические указания по выполнению лабораторных работ по дисциплине «Введение в WEB-дизайн» Часть II [Электронный ресурс]: Методические указания.— Электрон. дан.— Барнаул: АлтГТУ, 2020.— Режим доступа: http://elib.altstu.ru/eum/download/it/uploads/zryumova-a-g-it-5fd1cf0572ac2.pdf, авторизованный

# **6. Перечень учебной литературы**

6.1. Основная литература

3. Панфилов, К. Создание веб-сайта от замысла до реализации : учебное пособие / К. Панфилов. — Москва : ДМК Пресс, 2009. — 440 с. — ISBN 978-5- 94074-555-6. — Текст : электронный // Лань : электронно-библиотечная система. — URL: https://e.lanbook.com/book/1072 (дата обращения: 04.12.2020). — Режим доступа: для авториз. пользователей.

6.2. Дополнительная литература

4. Клонингер, К. Свежие стили Web-дизайна: как сделать из вашего сайта

«конфетку» / К. Клонингер. — Москва : ДМК Пресс, 2009. — 250 с. — ISBN 5- 94074-154-1. — Текст : электронный // Лань : электронно-библиотечная система. — URL: https://e.lanbook.com/book/1067 (дата обращения: 04.12.2020). — Режим доступа: для авториз. пользователей.

#### **7. Перечень ресурсов информационно-телекоммуникационной сети «Интернет», необходимых для освоения дисциплины**

- 5. http://manticora.ru/download.htm
- 6. http://www.editplus.com
- 7. http://www.pspad.com/ru/download.php
- 8. http://notepad-plus.sourceforge.net/ru/site.htm

#### **8. Фонд оценочных материалов для проведения текущего контроля успеваемости и промежуточной аттестации**

Содержание промежуточной аттестации раскрывается в комплекте контролирующих материалов, предназначенных для проверки соответствия уровня подготовки по дисциплине требованиям ФГОС, которые хранятся на кафедре-разработчике РПД в печатном виде и в ЭИОС.

Фонд оценочных материалов (ФОМ) по дисциплине представлен в приложении А.

#### **9. Перечень информационных технологий, используемых при осуществлении образовательного процесса по дисциплине, включая перечень программного обеспечения и информационных справочных систем**

Для успешного освоения дисциплины используются ресурсы электронной информационнообразовательной среды, образовательные интернет-порталы, глобальная компьютерная сеть Интернет. В процессе изучения дисциплины происходит интерактивное взаимодействие обучающегося с преподавателем через личный кабинет студента.

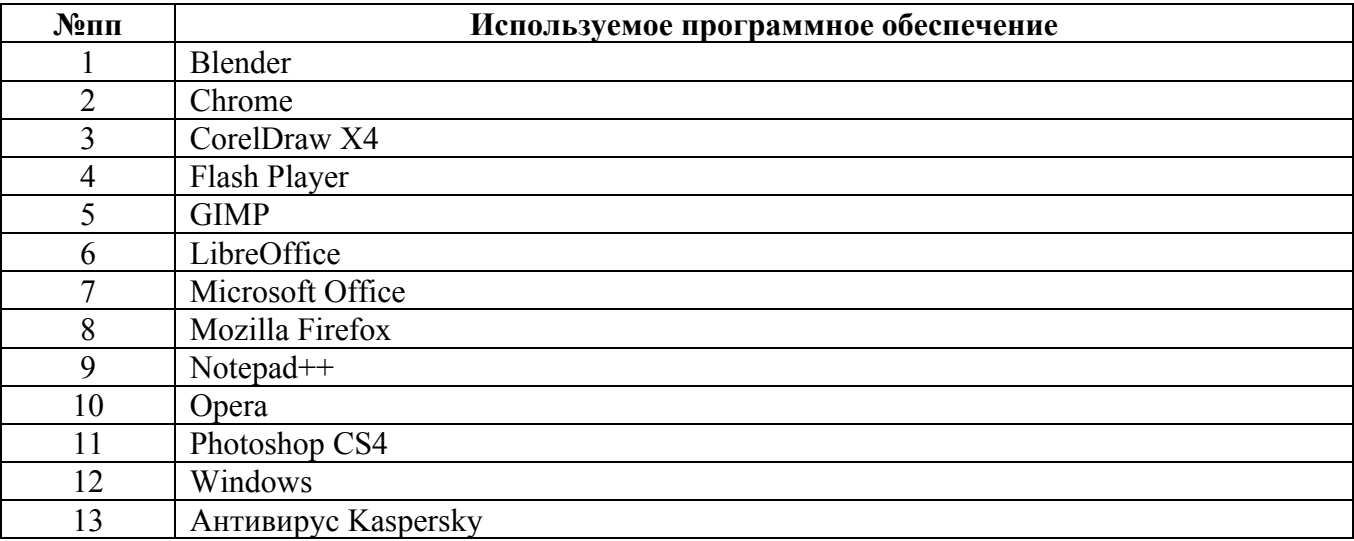

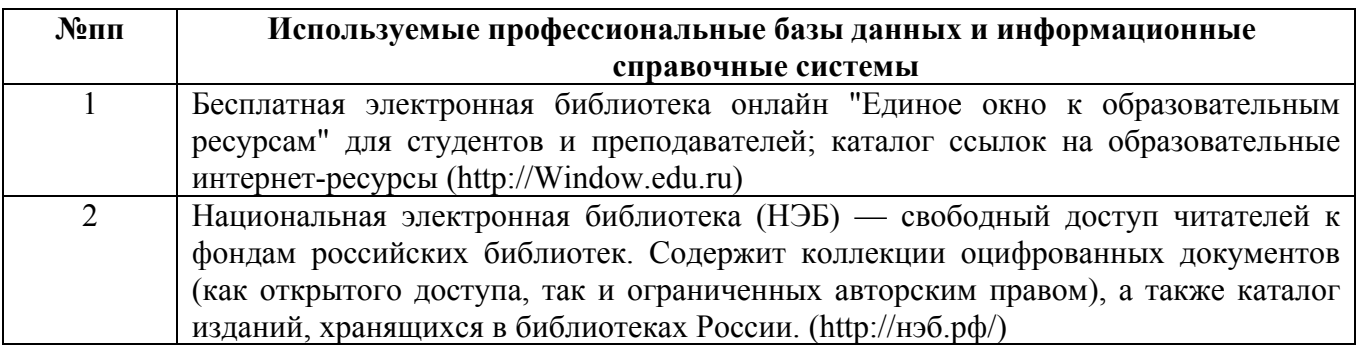

#### **10. Описание материально-технической базы, необходимой для осуществления образовательного процесса по дисциплине**

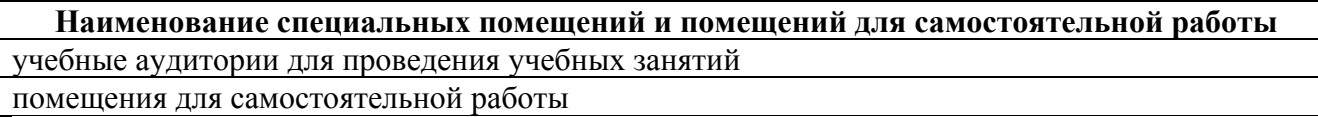

Материально-техническое обеспечение и организация образовательного процесса по дисциплине для инвалидов и лиц с ограниченными возможностями здоровья осуществляется в соответствии с «Положением об обучении инвалидов и лиц с ограниченными возможностями здоровья».